## OBLICZANIE POCHODNYCH FUNKCJI. ROZWIĄZYWANIE RÓWNAŃ RÓŻNICZKOWYCH. ROZWIĄZYWANIE UKŁADÓW RÓWNAŃ LINIOWYCH.

## Obliczanie pochodnych funkcji.

Niech będzie dana funkcja  $y(x)$  określona i różniczkowalna na przedziale  $x \in [a, b]$ . Dokładną wartość pochodnej funkcji w punkcie  $x$  będziemy oznaczać symbolem  $y'(x)$  zaś wartość przybliżoną obliczoną na podstawie dyskretnego zbioru równomiernie rozłożonych punktów  $\{x_0, x_1, \ldots, x_n\}$  przez  $\tilde{y}'(x_i)$ . Dokładną wartość pochodnej funkcji  $y'(x_i)$ w punkcie  $x_i$  aproksymujemy między innymi następującymi wzorami różnicowymi:

1) 
$$
\tilde{y}'(x_i) = \frac{y(x_{i+1}) - y(x_i)}{h} + \mathcal{O}(h), \qquad h = x_{i+1} - x_i
$$

2) 
$$
\tilde{y}'(x_i) = \frac{y(x_i) - y(x_{i-1})}{h} + \mathcal{O}(h), \qquad h = x_i - x_{i-1}
$$

3) 
$$
\tilde{y}'(x_i) = \frac{y(x_{i+1}) - y(x_{i-1})}{2h} + \mathcal{O}(h^2), \qquad h = x_i - x_{i-1}
$$

4) 
$$
\tilde{y}'(x_i) = \frac{-y(x_{i+2}) + 8y(x_{i+1}) - 8y(x_{i-1}) + y(x_{i-2})}{12h} + \mathcal{O}(h^4), \qquad h = x_i - x_{i-1}
$$

**Zad. 1** Obliczyć wartość pochodnej  $\tilde{y}'$  w punkcie  $x = 0.3$  na podstawie podanego zbioru punktów  $\{x_i, y_i\}$  wykorzystując formuły 1) – 4)

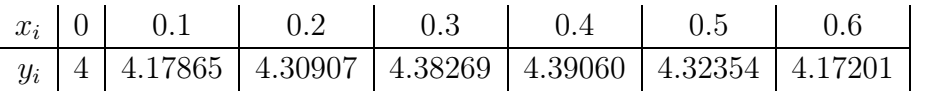

Otrzymane wyniki porównać z pochodną funkcji  $y(x) = 3\sin(x) + (x^2 - 5x + 4)e^x$ .

**Zad. 2** Używając kroku  $h \in \{0.1, 0.01, 0.001, 0.0001\}$  obliczyć wartość pochodnej  $\tilde{y}'$ funkcji metodami  $1 - 4$ ):

a) 
$$
y(x) = e^x
$$

b)  $y(x) = \cos(x)$ 

w punkcie x = 0.8 z dokładnością 8 cyfr po przecinku. Porównać otrzymane wyniki z wartością dokładną  $y'(0.8)$ . Obliczyć błąd bezwzględny dla poszczególnych kroków i formuł  $E(0.8) = |y'(0.8) - \tilde{y}'(0.8)|.$ 

**Zad. 3** Odległość przebyta przez samochód  $D(t)$  podana jest w tabeli pomiarowej:

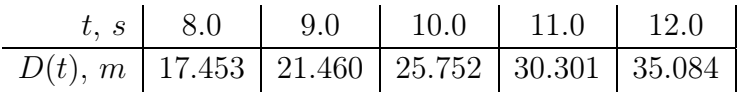

a) Znaleźć prędkość samochodu dla  $t = 10$ ,  $V(10) = ?$ , b) Porównać otrzymany wynik z pochodną funkcji  $D(t) = -70 + 7t + 70e^{-t/10}$ 

## Rozwiązywanie równań różniczkowych zwyczajnych pierwszego rzędu.

W fizyce znacząca większość praw przyrody zapisana jest w postaci równań różniczowych. Często też nie jesteśmy w stanie znaleźć analitycznego rozwiązania tych równań i musimy odwoływać się metod numerycznych w celu znalezienia rozwiązań przybliżonych. W opisie matematycznym problem jest sformułowany następująco: znaleźć rozwiązanie równania różniczkowego z zadanym warunkiem początkowym. W naszych rozważaniach ograniczymy się do równań różniczkowych zwyczajnych rzędu pierwszego w postaci:

$$
\frac{dy(t)}{dt} = f(t, y(t)), \quad y(t_0) = y_0
$$

Metoda Eulera W metodzie Eulera powyższe równanie różniczkowe przybliżamy równaniem różnicowym  $(h = (t_{n+1} - t_n)$ -krok czasowy):

$$
\tilde{y}(t_{n+1}) = \tilde{y}(t_n) + h f(t_n, \tilde{y}(t_n)) + \mathcal{O}(h),
$$

a iterację rozpoczynamy od punktu początkowego  $\{t_0, y_0\}$ . Błąd lokalny w definiujemy jako różnicę pomiędzy dokładnym rozwiązaniem  $y(t_n)$ , a rozwiązaniem przybliżonym  $\tilde{y}(t_n)$ i jest obliczany dla każdego kroku czasowego  $t_n$ :

$$
\epsilon_n = y(t_n) - \tilde{y}(t_n) = y(t_n) - \tilde{y}(t_{n-1}) - h f(t_{n-1}, \tilde{y}(t_{n-1})) \quad n = 0, 1, ..., M - 1
$$

Błąd globalny oblicza się jako różnicę pomiędzy rozwiązaniem dokładnym a rozwiązaniem przybliżonym po skończeniu obliczeń  $(t = t<sub>M</sub>)$ :

$$
e_n = y(t_M) - \tilde{y}(t_M)
$$

Zad. 4 Wykorzystując metodę Eulera znaleźć przybliżone rozwiązanie następującego zagadnienia początkowego:

$$
y' = 0.5(t - y) \quad y_0 = 1, \quad t \in [0, 3]
$$

dla kroków czasowych:  $h = 1$ ,  $h = 0.5$ ,  $h = 0.25$ . Porównać otrzymane wyniki z rozwiązaniem dokładnym  $y(t) = 3e^{-0.5t} - 2 + t$ . Obliczyć błąd globalny  $e$  dla każdego z kroków h.

Zad. 5 Wykorzystując metodę Eulera znaleźć przybliżone rozwiązanie następującego zagadnienia początkowego:

$$
y' = e^{-2t} - 2y \quad y_0 = 0.1, \quad t \in [0, 5]
$$

dla kroków czasowych:  $h = 1, h = 0.5, h = 0.25, h = 0.125, h = 0.0625$ . Porównać otrzymane wyniki z rozwiązaniem dokładnym  $y(t) = (t+0.1)e^{-2t}$ . Obliczyć błąd globalny e dla każdego z kroków h.

Zad. 6 Wykorzystując metodę Eulera znaleźć przybliżone rozwiązanie następującego zagadnienia początkowego:

$$
y' = -ty \quad y_0 = 1, \quad t \in [0, 3]
$$

dla kroków czasowych:  $h = 1, h = 0.5, h = 0.25, h = 0.125, h = 0.0625$ . Porównać otrzymane wyniki z rozwiązaniem dokładnym  $y(t) = e^{-0.5t^2}$ . Obliczyć błąd globalny  $e$  dla każdego z kroków h.

```
function E = \text{euler}(\text{fun}, a, b, \text{ya}, M)% INPUT
% fun - prawa strona równania różniczkowego (podana w oddzielnym m-file'u)
% a, b - początek i koniec przedziału [a,b]
% ya - początkowa wartość y(a)
%M - liczba kroków iteracji
% OUTPUT
% E - wektory T i Y, (Y - przyblizone rozwiązanie równania rózniczkowego)
h=(b-a)/M;
T = zeros(1, M+1);Y = zeros(1, M+1);T=a:h:b;Y(1) = ya;for j=1:M
 Y(j+1)=Y(j)+h*fewal(fun,T(j),Y(j));end
E=[T' Y'];
```
Metoda Huena – Metoda ulepszonego Eulera W metodzie Huena równanie różniczkowe przybliżamy równaniem różnicowym  $(h = (t_{n+1} - t_n)$ -krok czasowy):

$$
\tilde{p}(t_{n+1}) = \tilde{y}(t_n) + h f(t_n, \tilde{y}(t_n))
$$
  

$$
\tilde{y}(t_{n+1}) = \tilde{y}(t_n) + \frac{h}{2} [f(t_n, \tilde{y}(t_n)) + f(t_{n+1}, \tilde{p}(t_{n+1}))] + \mathcal{O}(h^2),
$$

a iterację rozpoczynamy od punktu początkowego  $\{t_0, y_0\}.$ 

Zad. 7 Wykorzystując metodę Huena znaleźć przybliżone rozwiązanie następującego zagadnienia początkowego:

$$
y' = 0.5(t - y) \quad y_0 = 1, \quad t \in [0, 3]
$$

dla kroków czasowych:  $h = 1$ ,  $h = 0.5$ ,  $h = 0.25$ . Porównać otrzymane wyniki z rozwiązaniem dokładnym  $y(t) = 3e^{-0.5t} - 2 + t$ . Obliczyć błąd globalny  $e$  dla każdego z kroków  $h$ .

Zad. 8 Rozwiązać zagadnienia początkowe podane w zadaniach 5 i 6 metodą Huena, porównań wyniki obliczeń z wynikami otrzymanymi metodą Eulera.

```
function H = \text{huen}(fun,a,b,ya,M)% INPUT
% fun - prawa strona równania różniczkowego (podana w oddzielnym m-file'u)
% a, b - początek i koniec przedziału [a,b]
% ya - początkowa wartość y(a)
%M - liczba kroków iteracji
% OUTPUT
```

```
h=(b-a)/M;T = zeros(1, M+1);Y = zeros(1, M+1);T=a:h:b;Y(1) = ya;for j=1:M
 k1 = feval(fun,T(j),Y(j));k2 = feval(fun, T(j+1), Y(j) + h*k1)Y(j+1)=Y(j)+0.5*h*(k1+k2);end
H=[T' Y'];
```
ROZWIĄZYWANIE UKŁADÓW RÓWNAŃ LINIOWYCH Często w praktyce inżynieryjnej spotyka się układy równań liniowych w postaci:

$$
a_{11} x_1 + a_{12} x_2 + \ldots + a_{1n} x_n = b_1
$$
  
\n
$$
a_{21} x_1 + a_{22} x_2 + \ldots + a_{2n} x_n = b_2
$$
  
\n
$$
\vdots \vdots \ddots \vdots
$$
  
\n
$$
a_{n1} x_1 + a_{n2} x_2 + \ldots + a_{nn} x_n = b_n
$$
  
\n(1)

zapisywane w postaci macierzowej  $\mathbf{A}\mathbf{x} = \mathbf{b}$ , gdzie  $\mathbf{A}$  jest macierzą  $n \times n$ , a x, b wektorami o n-składowych. Problem znalezienia wartości wektora x sprowadza się do znalezienia macierzy odwrotnej  $\mathbf{A}^{-1}$  tak, że  $\mathbf{x} = \mathbf{A}^{-1}$  b. Warunkiem koniecznym aby macierz odwrotna istniała jest aby  $det(\mathbf{A}) \neq 0$ . Wówczas elementy macierzy $A_{ji}^{-1} = M_{ij}/det(\mathbf{A})$ , gdzie  $M_{ij}$  jest minorem elementu  $a_{ij}$ .

Zad. 9 Znaleźć macierz odwrotną i wyznaczyć rozwiązanie x dla podanego układu równań:

$$
\left(\begin{array}{cc} 3 & 1 \\ 7 & 4 \end{array}\right) \mathbf{x} = \left(\begin{array}{c} 2 \\ 5 \end{array}\right)
$$

Zad. 10 Wyznaczyć rozwiązanie x dla podanego układu równań:

$$
\begin{pmatrix} -2 & 7 & -4 \\ 0 & 6 & 5 \\ 0 & 0 & 3 \end{pmatrix} \mathbf{x} = \begin{pmatrix} -7 \\ 4 \\ 6 \end{pmatrix}
$$

metodą wstecznego podstawiania:  $x_N = b_N/a_{NN}$ ,  $x_k = (b_k - \sum_{j=k+1}^N a_{kj} x_j)/a_{kk}$  dla  $k = N - 1, N - 2, \ldots, 1.$ 

Metoda eliminacji Gaussa Metoda eliminacji Gaussa pozwala sprowadzić macierz A do postaci trójdiagonalnej górnej A˜ (tj. takiej w której pod główną przekątną są same zera). Następnie układ równań z tak zmodyfikowaną macierzą  $\tilde{A}$  (oraz macierzą  $\tilde{b}$ ) można rozwiązać metodą wstecznego podstawiania.

Zad. 9 Stosując metodę eliminacji Gaussa wyznaczyć rozwiązanie x dla podanego układu równań:

a) 
$$
\begin{pmatrix} 3 & 1 \\ 7 & 4 \end{pmatrix}
$$
 $\mathbf{x} = \begin{pmatrix} 2 \\ 5 \end{pmatrix}$  b)  $\begin{pmatrix} 1 & 3 \\ 2 & 4 \end{pmatrix}$  $\mathbf{x} = \begin{pmatrix} 5 \\ 6 \end{pmatrix}$ 

Zad. 10 Stosując metodę eliminacji Gaussa wyznaczyć rozwiązanie x dla podanego układu równań:

$$
\begin{pmatrix} -3 & 2 & -1 \\ 6 & -6 & 7 \\ -3 & -4 & 4 \end{pmatrix} \mathbf{x} = \begin{pmatrix} -1 \\ -7 \\ -6 \end{pmatrix}
$$

Zad. 11 Stosując metodę eliminacji Gaussa wyznaczyć rozwiązanie x dla podanego układu równań:

a) 
$$
\begin{pmatrix} 0.0001 & 0.5 \\ 0.4 & -0.3 \end{pmatrix}
$$
 $\mathbf{x} = \begin{pmatrix} 0.5 \\ 0.1 \end{pmatrix}$  b)  $\begin{pmatrix} 0.4 & -0.3 \\ 0.0001 & 0.5 \end{pmatrix}$  $\mathbf{x} = \begin{pmatrix} 0.1 \\ 0.5 \end{pmatrix}$   
Porównaj oba wyniki z dokładnym rozwiązaniem dla przypadku a) : $\mathbf{x} = \begin{pmatrix} 0.9999 \\ 0.9998 \end{pmatrix}$   
**Zad. 12** Stosując metodę eliminacji Gaussa z wyborem elementu głównego wyznaczyć

rozwiązanie x dla podanego układu równań:

$$
\begin{pmatrix} 2 & 4 & -2 & -2 \\ 1 & 2 & 4 & -3 \\ -3 & -3 & 8 & -2 \\ -1 & 1 & 6 & -3 \end{pmatrix} \mathbf{x} = \begin{pmatrix} -4 \\ 5 \\ 7 \\ 7 \end{pmatrix}
$$